## CHEM-E7225/2023: Exercise 02

Task 1 (20 points). Consider the following uni-dimensional unconstrained optimisation problem

$$\min_{x \in \mathcal{R}} \quad \frac{2x^2 - 4x + 11}{x^2 + 2}$$

- 1. Plot the objective function f(x) and solve visually for the optimal value  $x^*$ ;
- 2. Derive on paper the gradient  $\nabla f(x)$  and the Hessian  $\nabla^2 f(x)$  of the objective function. Can you find the values  $x^*$  for which  $\nabla f(x^*) = 0$ ? If positive, comment on  $\nabla^2 f(x^*)$ ;
- 3. What would the minimiser be, had we included inequality constraints  $x \in [-20, -2]$ ,

$$\min_{x \in \mathcal{R}} \quad \frac{2x^2 - 4x + 11}{x^2 + 2}$$
 subject to 
$$-20 \le x \le -2$$

4. Implement code to formulate both these problems and then solve them for the optimal values  $x^*$ . Comment on the results of the optimisation;

Hint: Use the code in the appendix as a template for solving these problems using CasADi's Opti Stack.

Task 2 (20 points). Consider the following two-dimensional constrained optimisation problem

$$\min_{x,y \in \mathcal{R}} \quad \sin(y)e^{(1-\cos(x))^2} + \cos(x)e^{(1-\sin(y))^2} + (x-y)^2$$
  
subject to  $(x+5)^2 + (y+5)^2 \le 25$ 

- 1. Plot the objective function f(x,y) over the feasible set and solve for the optimal value  $(x^*,y^*)$ ;
- 2. Implement code to formulate this problem and then solve it for the optimal value  $(x^*, y^*)$ . Show graphically and report the results when using 5 arbitrary chosen and different initial solutions. Choose one of the results and show graphically the intermediate solutions for each iteration of the solver;

Hint: Use the matrices (x\_iter, y\_iter), as shown in the appendix, to plot the intermediate solutions.

3. Comment on the results of the optimisation.

Task 3 (30 points). Consider the constrained optimisation of the N-dimensional Rosenbrock function

$$\min_{x \in \mathcal{R}^{N+1}} \quad \sum_{n=1}^{N} \left( 100 \left( x_{n+1} - x_n^2 \right)^2 + (1 - x_n)^2 \right) 
\text{subject to} \quad \sum_{n=1}^{N+1} \left( x_n - 1 \right)^2 \le 2$$
(1)

1. Implement code to formulate this problem for N = 800, then solve it from different initial solutions;

1

2. Comment on the results of the optimisation.

Task 4 (30 points). Consider the Three-Tank System from Homework 1 (Figure 1). As before, the process consists of three cylindrical tanks  $(T_i, i = 1, 2, 3)$  connected by two fixed valves  $(V_i, i = 1, 2)$ , with an outflow valve  $V_0$  for the last tank. The liquid levels  $(h_i, i = 1, 2, 3)$  in each tank are controlled by manipulating the incoming flow-rates to tanks  $T_1$  and  $T_3$  through the pumps  $P_1$  and  $P_3$ , respectively. Here, the system is further equipped with a sensor arrangement measuring the levels of tanks  $T_1$  and  $T_3$ , in real-time.

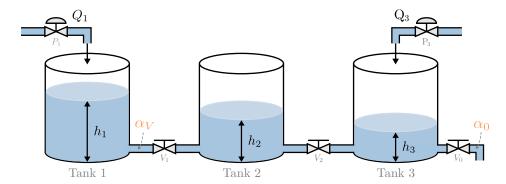

Figure 1: Three-Tank System: Process layout.

The process dynamics and measurement process are represented by the state-space model

$$\dot{x}(t) = f(x(t), u(t)|\theta_x); \tag{2a}$$

$$y(t) = g(x(t)|\theta_y), \tag{2b}$$

with state  $x(t) = (h_1(t), h_2(t), h_3(t))$ , controls  $u(t) = (Q_1(t), Q_3(t))$  and measurements  $y(t) = (x_1(t), x_3(t))$ . The state-dynamics are given by Eqs. (1a–1c) from Homework 1 with parameters  $\theta_x = (S_T, S_V, \alpha_V, \alpha_0, g)$ , and the measurement map simply selects  $g(x(t)|\theta_y) = (x_1(t), x_2(t))$ .

In this assignment we assume that the values of the flow coefficients  $(\alpha_V, \alpha_0)$  are not known, and thus have to be determined through parameter fitting. For this task, you will solve the optimisation

$$\min_{\theta_x \in \mathcal{R}^2} \quad \sum_{k=1}^K \left( y_k - y_k^{\text{data}} \right)^T \left( y_k - y_k^{\text{data}} \right) \tag{3a}$$

subject to 
$$\theta_x \ge 0$$
, (3b)

where 
$$x_{k+1} = F(x_k, u_k^{\text{data}} | \theta_x), \quad x_1 = (2, 8, 32), \qquad k = 1, \dots, K-1$$
 (3c)  
 $y_k = g(x_k | \theta_y), \qquad k = 1, \dots, K$  (3d)

$$y_k = g(x_k | \theta_y), \qquad k = 1, \dots, K \tag{3d}$$

with  $(u^{\text{data}}, y^{\text{data}})$  being some experimental input-output data obtained from the physical system. integrator function  $F(\cdot|\theta_x)$  is defined from some integration scheme (e.g., Range-Kutta 4<sup>th</sup> Order). The expressions in Eqs. (3c)-(3d) define how the vectors  $(x_k, y_k)$ , for  $k = 1, \ldots, K$ , are computed based on the decision variable  $\theta_x \in \mathcal{R}^2_+$  (thus, the simulated outputs  $(y_1, \dots, y_K)$  are all functions of parameters  $\theta_x$ ).

Adapt the starting code in the archive EO1\_code.zip for the following tasks:

- 1. Substitute the function files ThreeTank.m and rk4fnc.m with your solutions from Homework 1;
- 2. Complete the starter code E02\_main.m to define the simulation and model parameters, the integrator function, and to build the objective function for the optimisation problem Eq. (3).
- 3. Execute the script to solve the problem and generate a simulation of the system using the fitted parameters. Report the simulation plots and comment on the results of the optimisation.

## CasADi's Opti Stack tutorial

The **Opti Stack**<sup>1</sup> is a collection of helper functions from CasADi that allows us to construct nonlinear optimisation problems using the standard mathematical notation. Consider the optimization problem

$$\min_{x,y \in \mathcal{R}^N} \quad (y - x^2)^2$$
 subject to 
$$x^2 + y^2 = 1$$
 
$$x + y \ge 1$$

This problem is constructed and solved through the following script:

```
1 opti = casadi.Opti();
                                           % Creates an Opti Stack structure
3 x = opti.variable();
                                           % Creates a scalar decision variable (x)
4 y = opti.variable();
                                           % Creates a scalar decision variable (y)
6 opti.minimize((y - x^2)^2);
                                           % Define the objective function to be minimized
  opti.subject_to(x^2 + y^2 == 1)
                                           % Defines an equality constraint
  opti.subject_to( x + y >= 1 )
                                           % Defines an inequality constraint
10 opti.solver('ipopt')
                                           % Chooses a solver (IPOPT, qpOASES, ...)
11
12 \% Task 2: Callbacks to save the value of (x,y) at each iteration
13 x_iter = []; y_iter = [];
14 opti.callback(@(i) evalin('base',
           'x_iter = [x_iter opti.debug.value(x)];
15
           y_iter = [y_iter opti.debug.value(y)];'))
16
17 % -
18
19 opti.set_initial([x y], [-1 1])
                                           % Sets an initial solution (default: 0)
20 opti.solve()
                                           % Executes the solver
21
22 x_sol = opti.value(x);
                                           % Retrieves the optimal solution of (x)
23 y_sol = opti.value(y);
                                           % Retrieves the optimal solution of (y)
```

The solver obtains the solution  $(x^*, y^*) = (0.78615, 0.61803)$ , associated to the optimal value  $f(x^*, y^*) \approx 0$ .

<sup>&</sup>lt;sup>1</sup>Check the documentation in https://web.casadi.org/docs/#document-opti .